## An overview of ODIM HDF5 files from radars within Croatian ALARO NWP model domain.

Tomislav Kovačić, DHMZ kovacic@cirus.dhz.hr

#### Introduction.

Radar volume scans from OPERA member states are available every fifteen minutes. The domain of Croatian NWP model encompasses 45 radars from 10 countries. Radar data are stored in HDF5 format and organized according to OPERA Data Information Model for HDF5. Although all OPERA members use the same format and data model there are still diferences in file contents. The aim of this survey is to see differences and similarities among files from different countries and to find out if there are any missing data that are needed for radar data assimilation.

#### **Radars**

Radars that enter the model domain are listed in table.

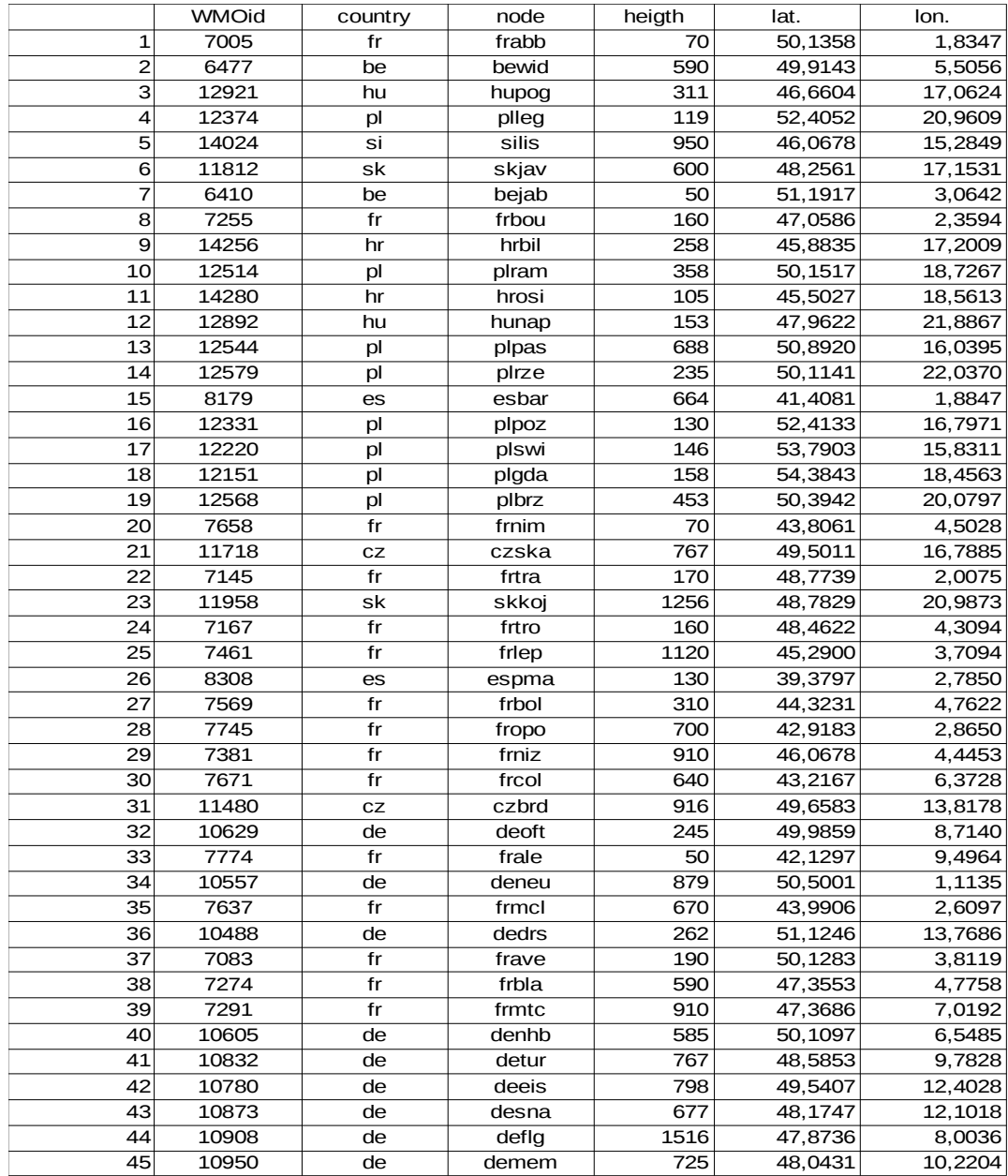

## **OPERA Data Information Model for HDF5 .**

Detailed description of OPERA Data Information Model for HDF5 (ODIM HDF5) can be found in OPERA web page

[\(http://eumetnet.eu/wp-content/uploads/2017/01/OPERA\\_hdf\\_description\\_2014.pdf\)](http://eumetnet.eu/wp-content/uploads/2017/01/OPERA_hdf_description_2014.pdf).

 Here, just a very brief description is given. ODIM has a hierachical structure similar to direcories and files in UNIX file system. That's why we write it in the same way, just instead of directories and files in HDF5 format elements are groups, datasets and attributes. The groups can contain subgroups and datasets. All os them can be described by attributes, and so on. The upper most group is called root.

The structure of ODIM HDF5 file with one dataset can be writen like this:

/ /what /where  $/$ how /dataset1 /dataset1 /what /dataset1 /where /dataset1 /how /dataset1/data1 /dataset1/data1 /what /dataset1/data1 /where /dataset1/data1 /how /dataset1/data1/data

In upper structure /dataset1/data1/data is a dataset and the rest are groups. Dataset contains measured radar data. Each file can contain more groups named dataset*n* (n is the ordinal number of group dataset*n*; dataset1, dataset2,...) and each group dataset*n* can contain more subgroups named data*m* (m is the ordinal number of group data*m*; data1, data2,...), but each group data*m* has only one datase called data.

The upper structure could be developed further because each group and dataset have attributs. Attributes contain information abut the radar and radar measurement. Our aim is to find out which attributes are used in real ODIM HDF5 files comming from different countries and different radars. ODIM HDF5 files contain quality groups as a subgroups of dataset*n* groups*.* The quality groups are not discussed here.

## **Root group.**

Root group contains subgooups *how*, *what* and *where*, and a certain number of groups dataset*n.* Here is geven a dicription of subgroups *how*, *what* and *where*.

/how.

For all countries and all radars this group has only one attribude, the beamwidth.

/what.

The what group has five attributes listeded in the table together with example of attribute values taken from one file from Croastian radar Bilogora.

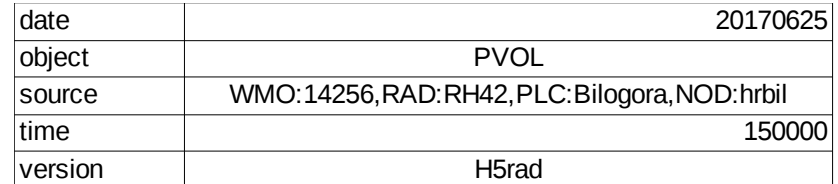

## /where

This group contains geographical position of radar.

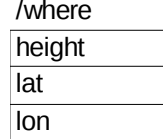

#### Groups /datasetn.

/datasetn/how.

The most of difference between ODIM HDF5 files from different countries is found in this group. Table shows the list of all atributtes that appear in this group and stars show those attributes that are used by corresponding country.

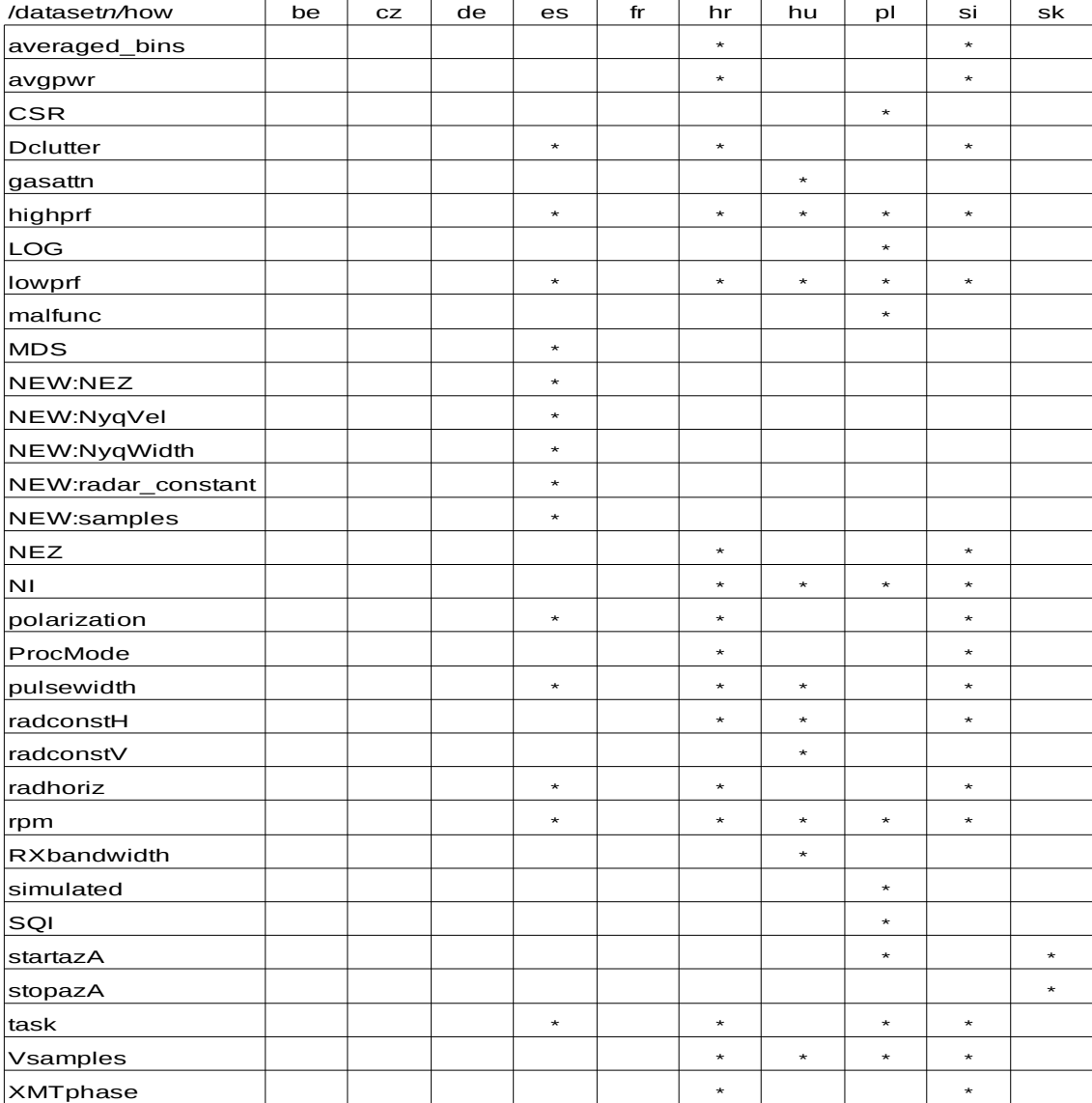

/datasetn/what.

This group is the same for all files/countries. Attributes with examples of their values are listed in table.

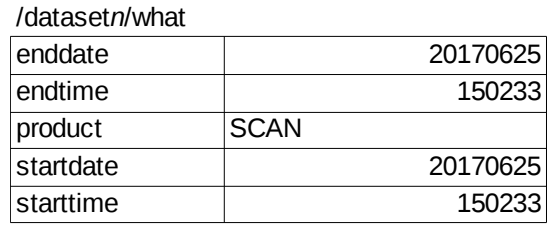

#### /datasetn/where.

This group is the same for all files. Attributes with examples of their values are listed in table.

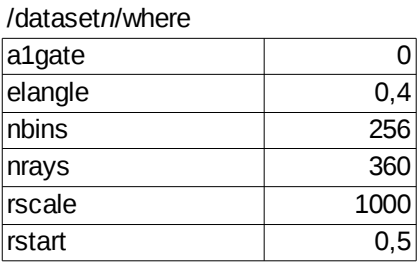

#### /datasetn/datam/how

Aattributes and usage by countries is shown in table.

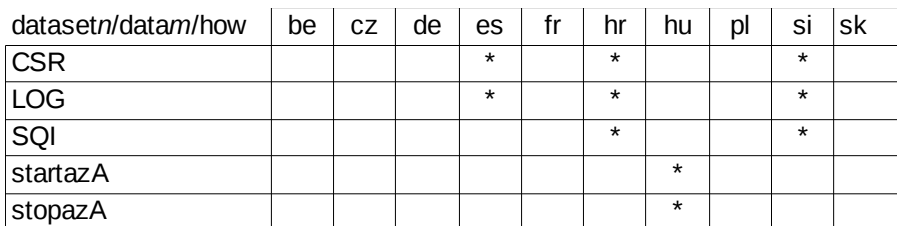

/dataset*n*/data*m*/what.

Attributes are shown in table and all of them are used by all countries.

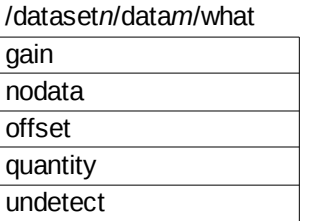

Next tables show values found in this group. Each table is for one quantities. Four quantities were found in files, these are: DBZ, TH, UNKNOWN (inly Germany) and VRAD.

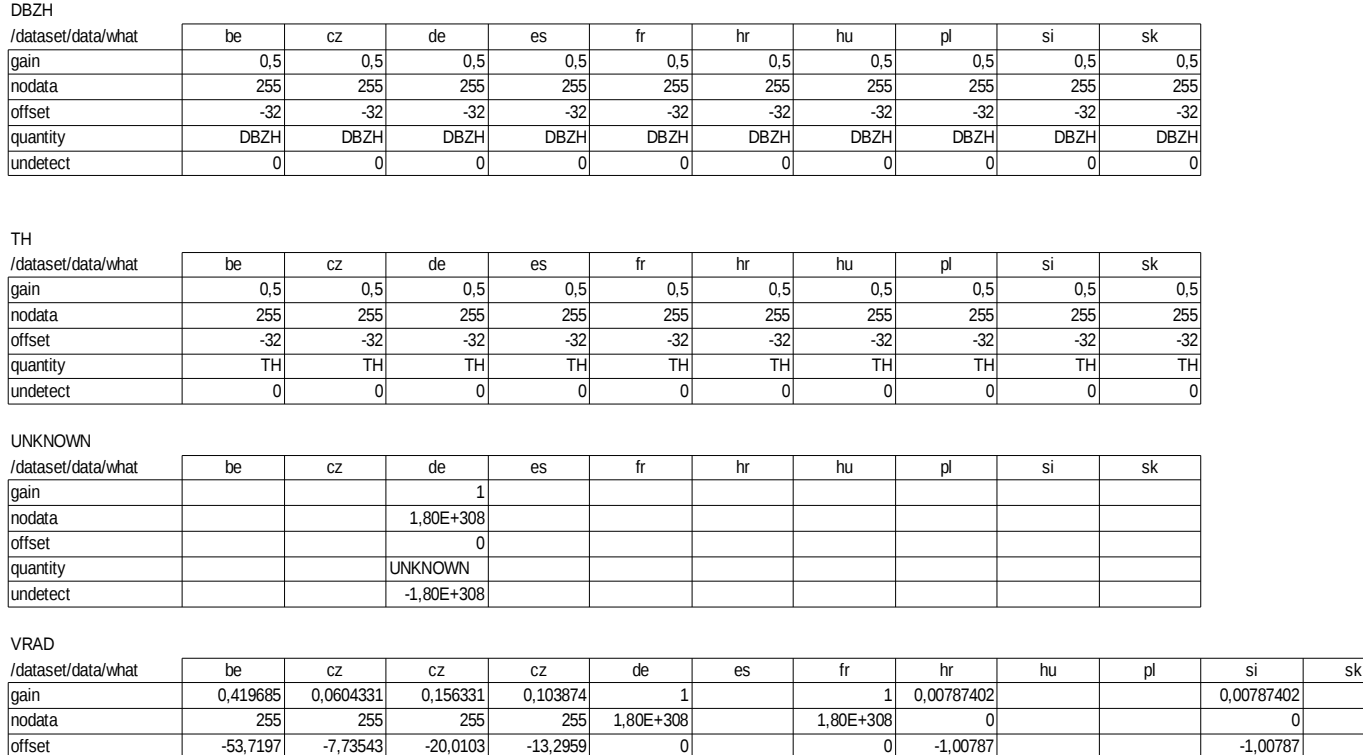

For DBZH, the cleaned reflectivity, and TH, measured reflectivity (raw data), all countries use the same values for gain, offset, undefined and no data.

quantity VRAD VRAD VRAD VRAD VRAD VRAD VRAD VRAD undetect 0 0 0 0 -1,80E+308 -1,80E+308 0 0

For VRAD, the radial velocity, gain and offset differ by countries, which is expected, but nodata and undefined data have the same code for all countries except for France and Germany. In Franch and German files velocity is not coded, it is given in m/s and no-data are coded by big positive floating point value while undetected data are coded by big negative floating point value.

#### **The description of volume scans.**

The group /datasetn/datam/what gives the description of individual PPIs in volum scan. By sorting datasets by time it is possible to see the way how volume scans were done.

Tabels show the lists of elevations that were repeated in time. The topmost elevation in table was the first in time, elevation in second row was second and so on. Elevations are shown in gragraphs, too. Numbers on x-axis are elevation ordinal numbers in time.

In ODIM HDF5 files from Croatia, Czech and Hungary there were data from only one volume scan. Files from other countries contained data from two or more volume scans.

#### Belgium

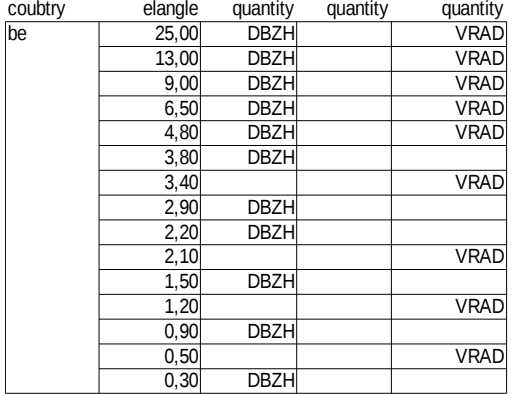

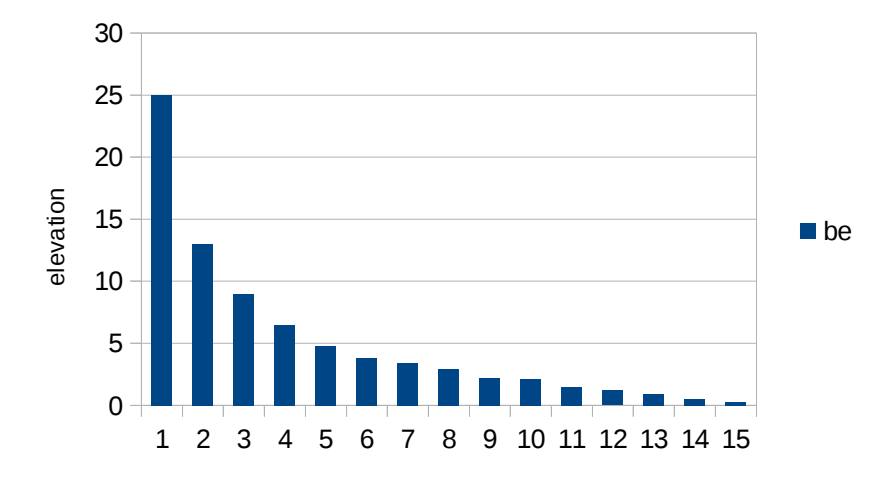

Czech.

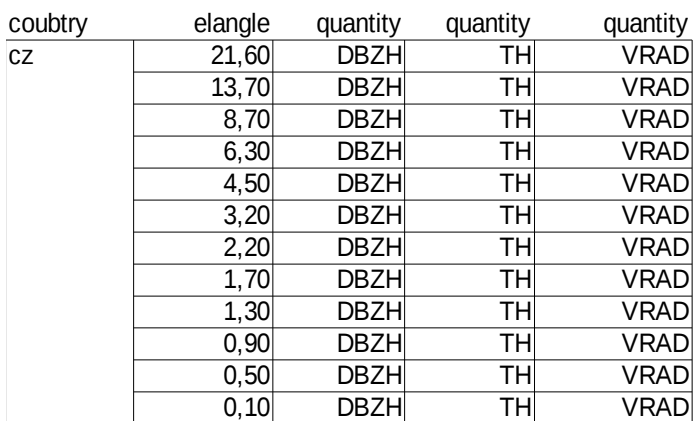

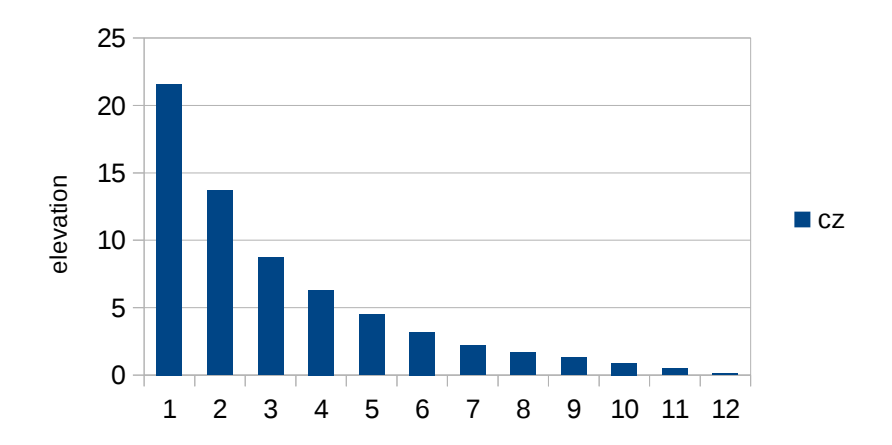

Germany.

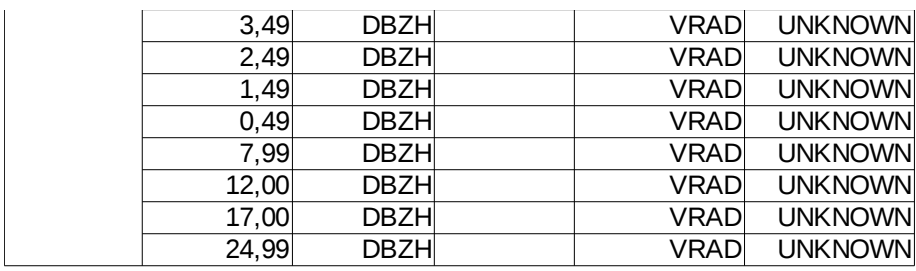

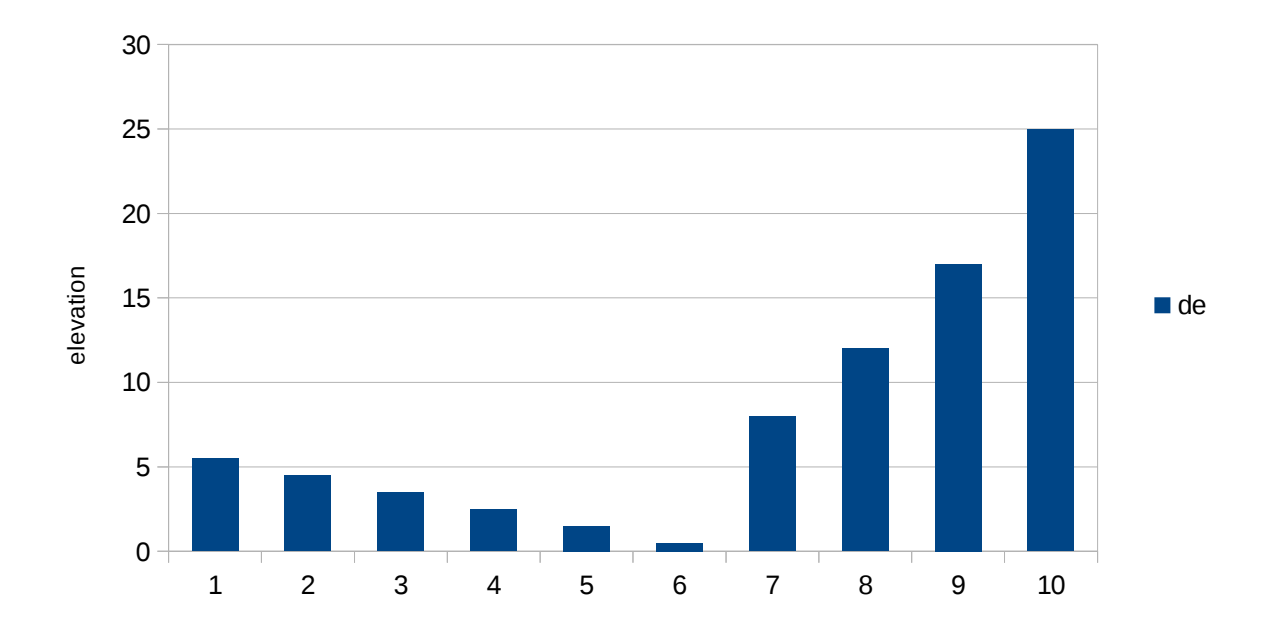

#### France.

French radars perform similar scans but not equal. Scans from two radars are shown here.

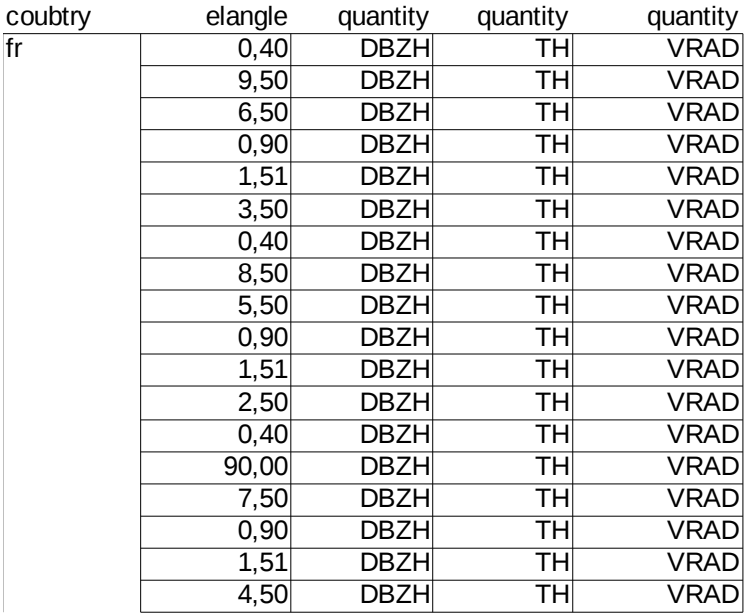

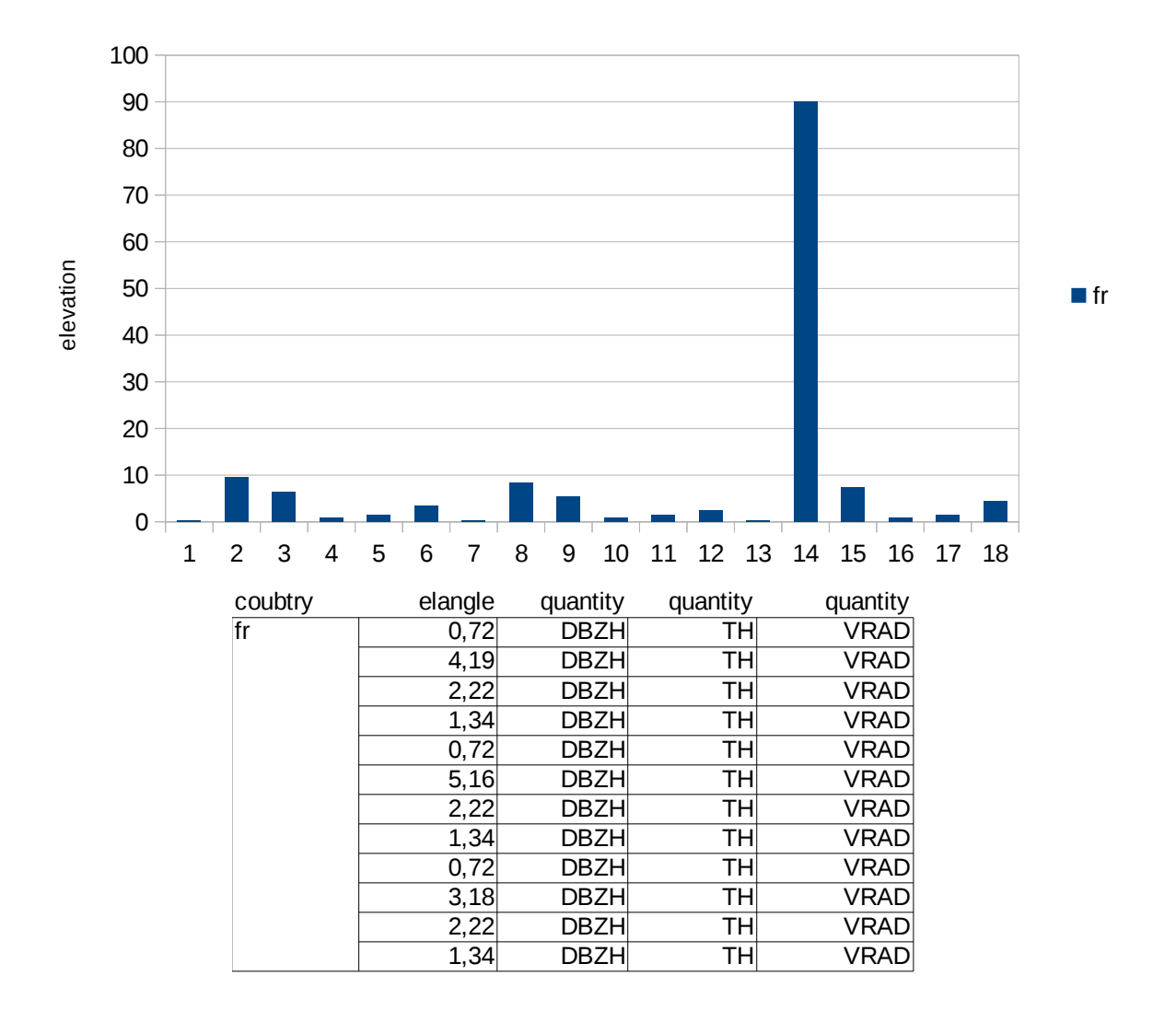

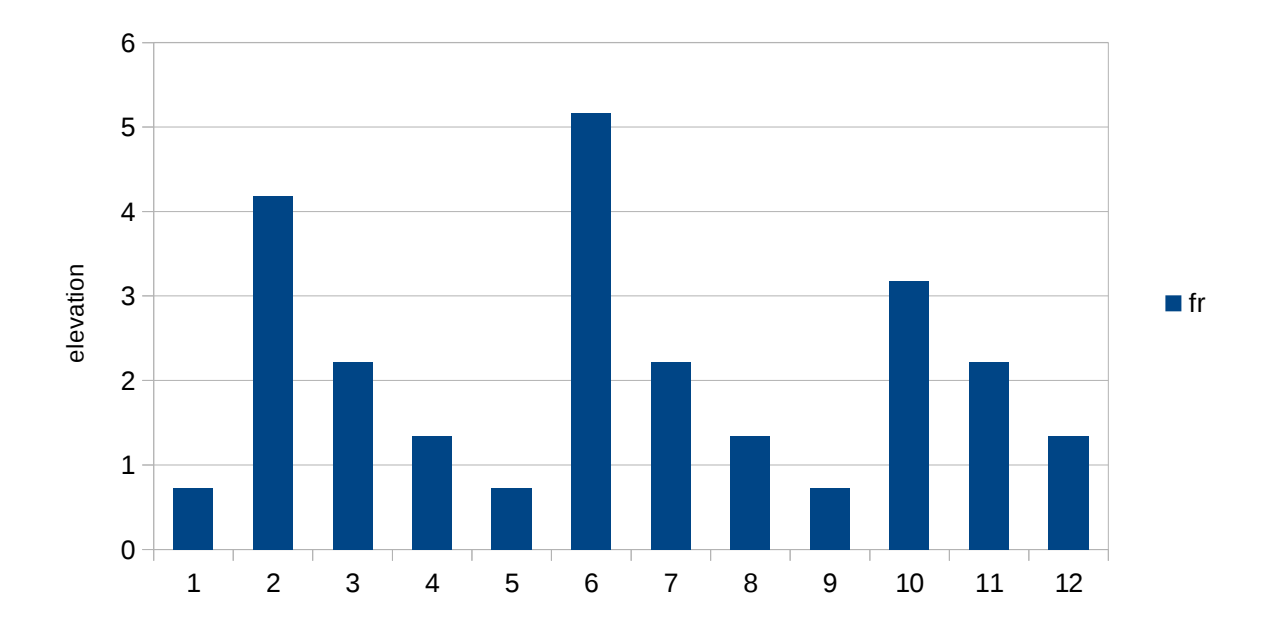

## Croatia.

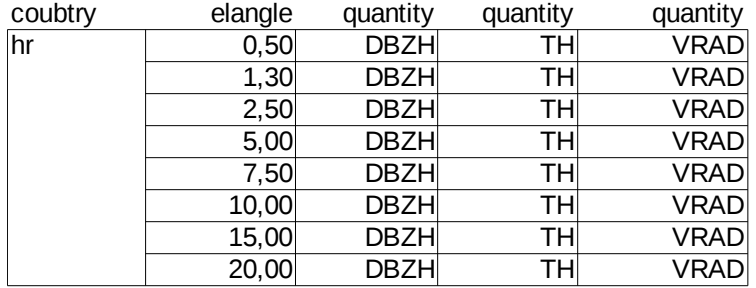

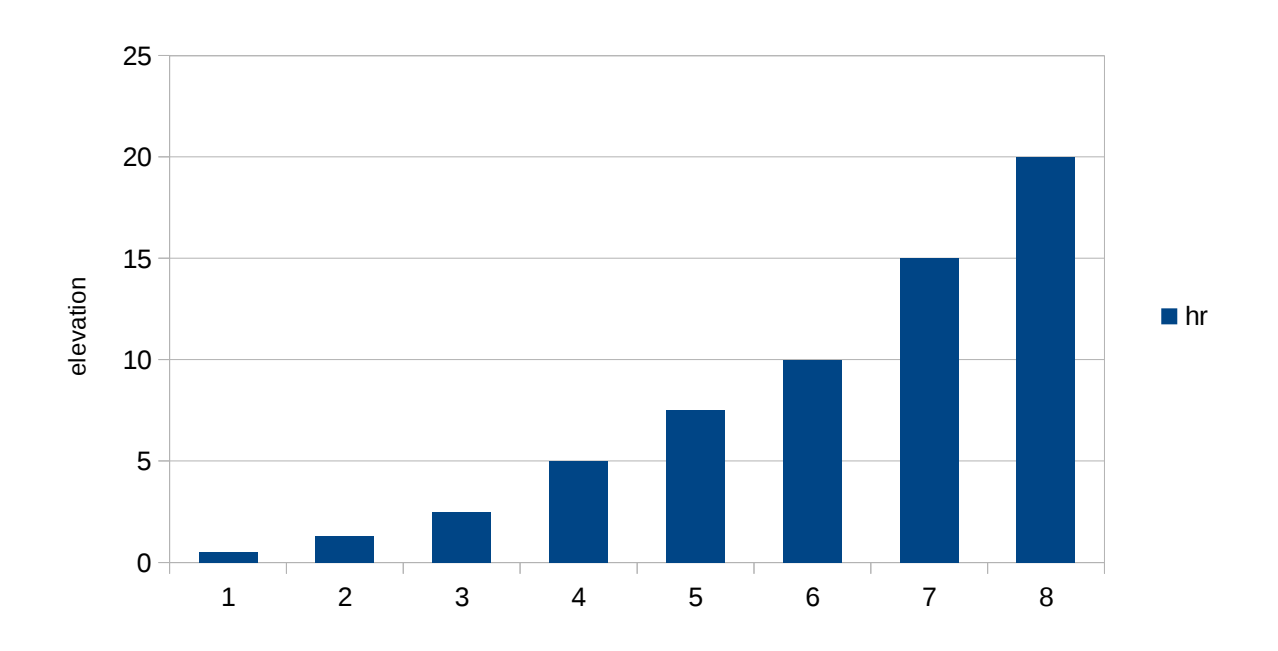

# Hungary.

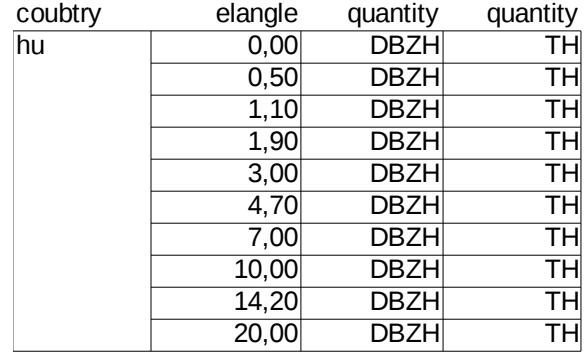

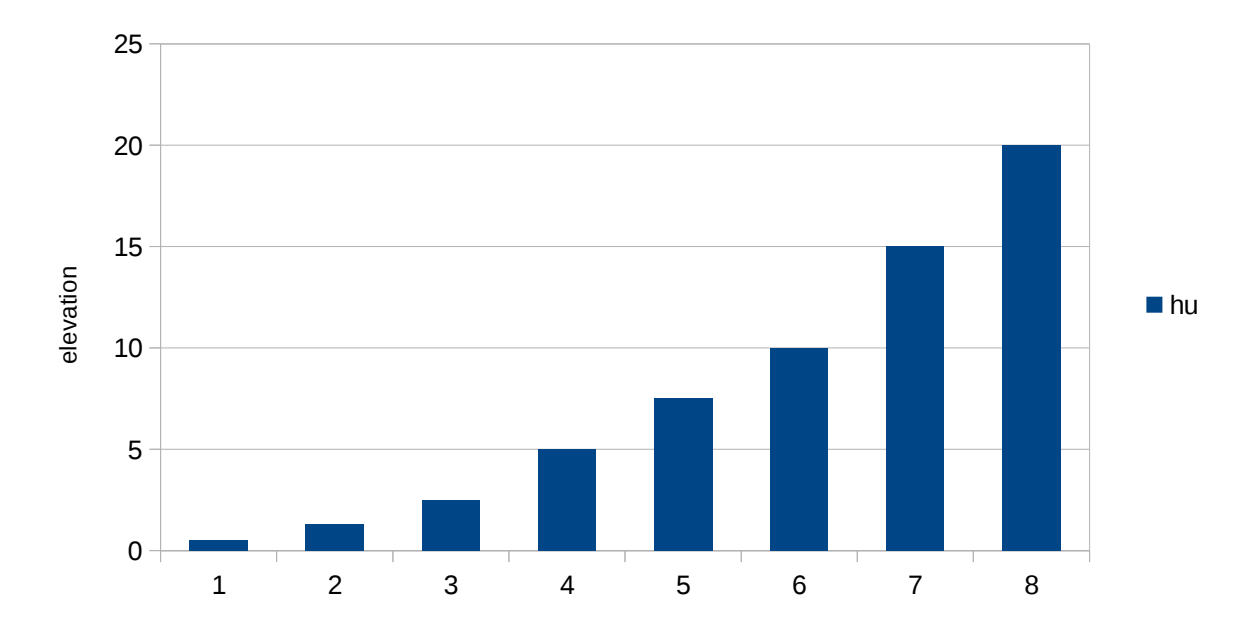

Poland.

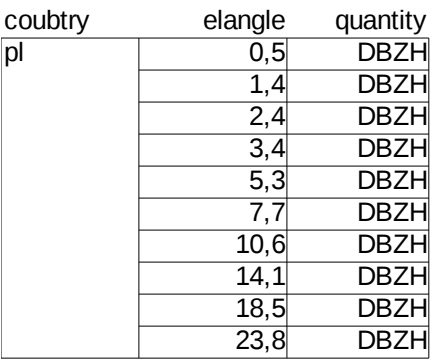

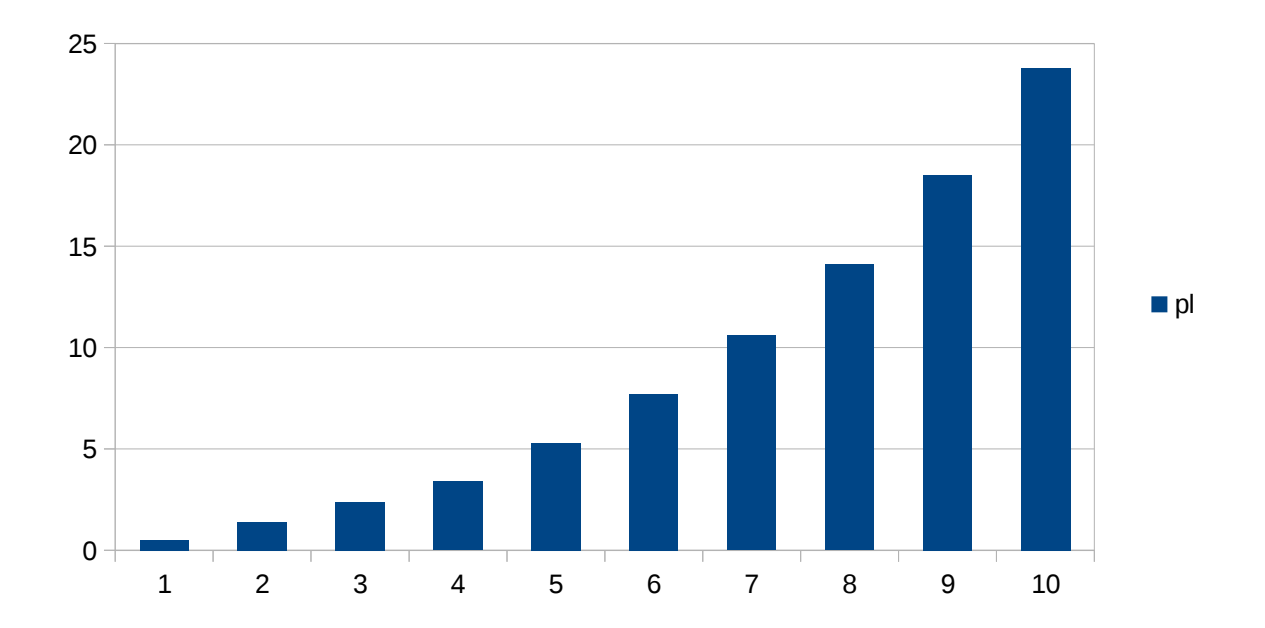

Slovenia.

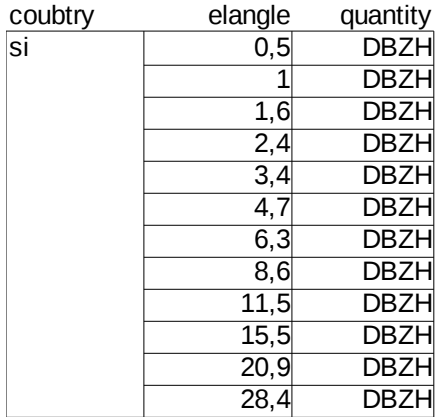

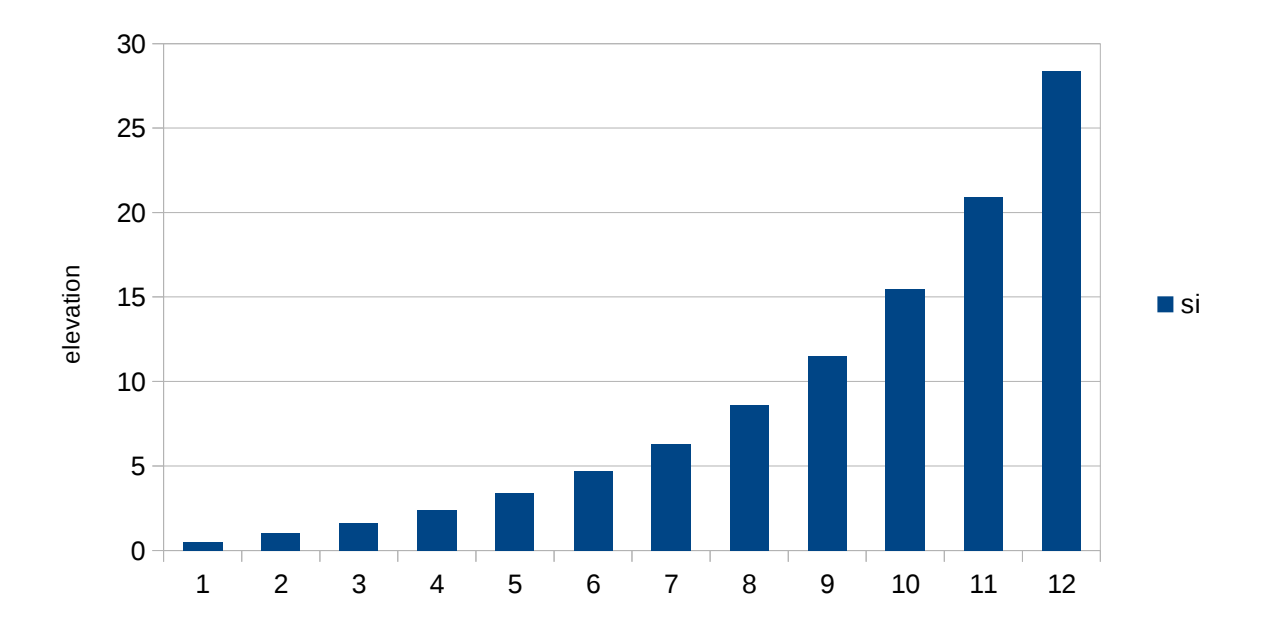

Slovakia.

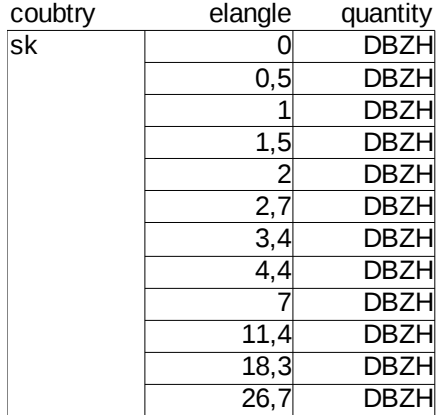

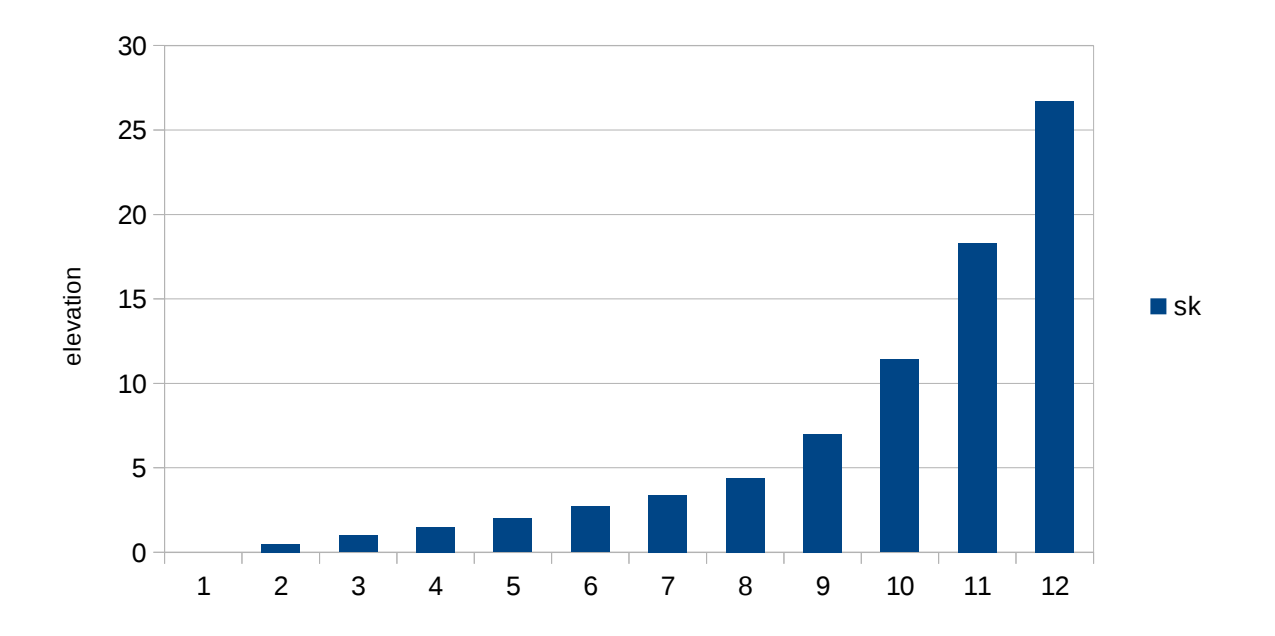

### **BATOR.**

BATOR modification made by Florian Mayer is used in following discussion.

#### **Radial velocity.**

Six countries, out of ten, provide radial velocities. Parameters for decoding velocity from values written in files are given in table.

VRAD

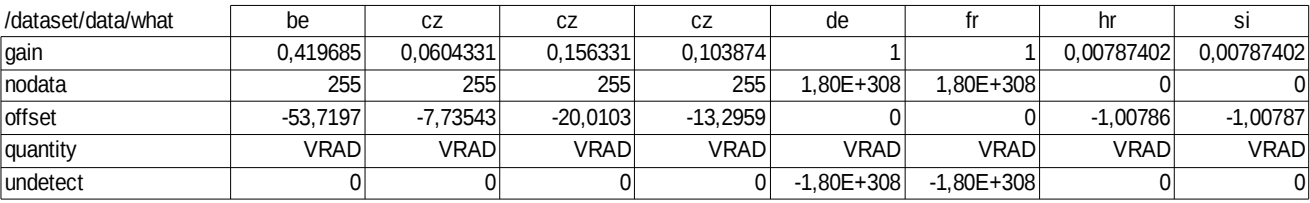

In BATOR, the radial velocity is calculated by means of the transformation formula  $Vr = gain * value$ + offset. This formula is not valid for the Croatian and Slovenian radar. For these radars the formula is Vr = NI  $*$  (gain  $*$  value + offset). NI, Nyquist's speed, for these radars is available in /dataset*n*/how groups so speed can be calculated.

Nyquist's speed for other radars, other than French and German, can be calculated using a transformation formula for value 1 (-NI) or 254 (NI). The Nyquist speeds obtained and those from the file (HR, SI) are listed in the table.

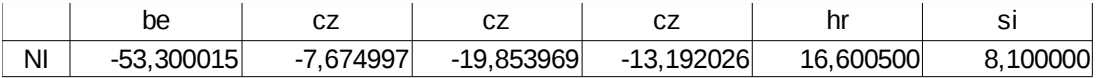

Nyquist velocity is not needed in BATOR, it is needed for dealiasing Doppler winds to get correct radial velocities.

To summarize, radial velocity is available from six countries, Belgium, Czech, Germany, France, Croatia and Slovenia.

Dealiasing during preprocessing of data is not possible for German and French radars.

#### **Radar constant and sensitivity.**

Radar constant and sensitivity are needed in BATOR to calculate minimum detectable reflectivity. Radar equation is

*dBZ*=*C*+20log(*R*)+10log(*P*)

where C is the radar constant, R is a distance in km and P is the detected power.

Minimum detectable reflectivity,  $dBZ_{min}$ , is the one for which  $P=P_{min}$ , the minimum detectable power.

The attribute MEZ (/datasetn/how/MEZ) gives  $dBZ_{min}$  for  $R=1 \, km$ . Than sensibility,  $10\log(P_{min})$  can be calculated as  $10\log(P_{min})=NEZ-C$  .

Both values, radar constant and NEZ, are available only for Slovenian and Croatian radars, and corresponding values of sensibility are given in table.

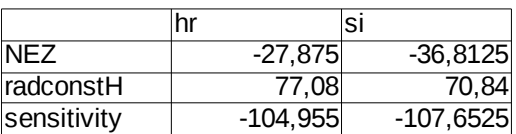

In BATOR by Florian Mayer, radar constant is calculated. To calculate it, values for wavelength, power, beam width, pulse width, antenna gain and radome loss are needed. These values should be find in group /dataset*n/*how. From the table this group's attributes it can be seen that no country provides all values needed to calculate radar constant.

To conclude, using data available in ODIM HDF5 files taken from ten countries, *dBZ min* can be calculated only for radars from Slovenia and Croatia.

In new BATOR, from Meteo France, radar constant and sensitivity are hardcoded to values -71 and -110 , respectively, tha values quite similar to those in upper table (just radar constant has a negative value, and in radar equation C must be replaced with -C).

## **Conclusion.**

## Radar reflectivity.

- In ODIM HDF5 files radar reflectivity is represented in uniform way by all countries and there is no missing information needed by BATOR.
- The problem is that minimum reflectivity can be calculated only for Croatian and Slovenian radars. All other countries do not provide enough data to calculate it in any way. One possible solution of this problem is to hard code, in BATOR, the values of radar constant and sensitivity since all radars in use have similar values for them.

## Radial velocity.

- Six contries provide data of radial velocity Belgium, Czech, Germany, France, Croatia and Slovenia.
- For two countries, Croatia and Slovenia, radial velocity is slightly differently coded, and need preprocessing before use in BATOR.
- Nyquist velocity is not needed in BATOR. It is needed if we want to check aliasing of measured velocity and to do unaliasing. All is done in preprocessing befor use of BATOR.
- Dealiasing is not possible with data from France and Germany